## **Job checkMaxWorkingTime**

Der Job **checkMaxWorkingTime** dient dazu die aktuelle Arbeitszeit der Mitarbeiter laufend zu überprüfen und rechtzeitig vor der Erreichung von gesetzlichen Höchstgrenzen per Mail zu informieren. Grundsätzlich können dabei 2 gesetzliche Grenzen überprüft werden:

- tägliche Höchstarbeitszeit
- wöchentliche Höchstarbeitszeit

Die Definition der täglichen bzw. wöchentlichen Höchstarbeitszeit erfolgt im Zeitwirtschaftssystem im Personen-Stammsatz, im Tages- oder Wochenprogramm. Ist kein Wert definiert, wird als Default für die tägliche Höchstarbeitszeit 10 Stunden und für die wöchentliche Höchstarbeitszeit 50 Stunden angenommen.

## **Einstellungsmöglichkeiten**

In der Jobkonfiguration gibt es folgende Möglichkeiten:

• **Personal, Gruppen u. Mandantenauswahl**

Es werden im Joblauf jene Personen überprüft, welche direkt als Personen, oder über den Umweg ihrer Gruppen bzw. Mandanten hier definiert wurden.

• **Schwelle in Stunden**

Dies ist die maximale Zeitspanne pro Mitarbeiter BIS zur Überschreitung der Höchstarbeitszeit. Wird diese überschritten, so erfolgt eine pro Tag einmalige Verständigung per Mail an den betreffenden Mitarbeiter.

• **Mail Betreff**

Dies ist der Text im Betreff, welches im Verständigungsmail verwendet wird.

• **Mail Inhalt**

Dies ist der Inhalt des Mails, welches an den Mitarbeiter geschickt wird. Hiebei ist es möglich, Platzhalter zu verwenden, um den Mitarbeiter auf den vorraussichtlichen Zeitpunkt der Überschreitung der Höchstarbeitszeit, die Zeitdauer BIS zur Überschreitung der Höchstarbeitszeit, sowie seine maximale Höchstarbeitszeit hinzuweisen.

• **(Cc) Kopie an**

Sendet eine Kopie der E-Mail an weitere E-Mail Adressen. Adressen müssen mit einem Komma getrennt sein.

• **(Cc) Kopie an Inhaber der Rollen** Die Rollen an die eine weitere Mail gesendet werden soll, können per Doppel Liste ausgewählt werden

## **Felder**

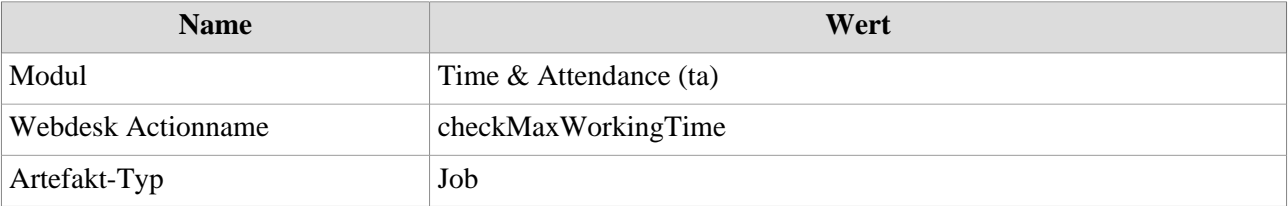